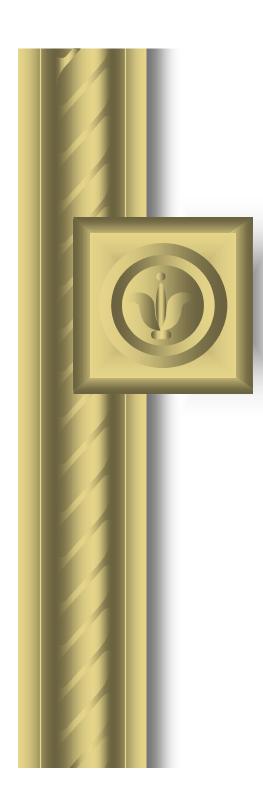

# Strategies for Retiring Novell NetWare: A Case Study Example

#### Christopher D. Neu

Kimball International, Inc. 1600 Royal Street Jasper, IN 47549

Tel: (812) 482-1600 Fax: (812) 482-8079

E-mail: cneu@kimball.com or cneu@alumni.indiana.edu

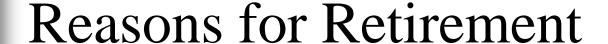

- Elimination of IPX/SPX protocol from network
- Get back to one network operating system instead of two
- Reduced number of LAN administrators
- Reduced on-going training cost
- Simplified log-on process for endusers

## Project Scope

- NetWare as a...
  - File Server
    - The sharing of files amongst employees throughout the organization using NetWare will need to be relocated; NT has file sharing capabilities
  - Print Server
    - The printing of documents throughout the organization using NetWare will need to be relocated; NT has network print capabilities

## Project Scope (cont'd)

- NetWare as a...
  - Application Server
    - Most applications running on NetWare today can effectively operate on NT or an NT-friendly version of the application is likely available

### Financial Scope

- Internal labor costs to manage and execute the conversion
- NT Server (Windows 2000 Server) licenses
- NT/W2K CALs (Client Access Licenses) may be available through a competitive upgrade option
- Current hardware (servers) may need to be upgraded if at the end of their life cycle

#### **Project Communication**

- Communicating with business unit/department (customer) regarding the official project, building of the NT server, and migration plan and schedule for moving the customer from NetWare to NT
- Standing communication channels will need to be identified for project updates and ad hoc needs

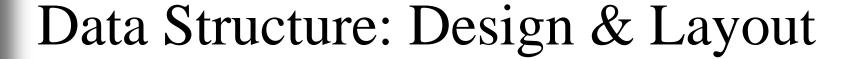

- The layout of data in NT will be flatter in comparison to the data layout in NetWare
  - Many directories will exist off the root directory instead of the taller design which may have existed in NetWare
  - This is due to the functionality of NT security

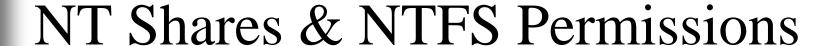

- Both NT shares and NTFS permissions can be used
  - Users can map only to shares in NT
  - All directories on the root are shared to the Everyone group with Full Control to permit users to map
  - On all directories immediately below the share, NTFS permissions are used to restrict access
  - The most restrictive security is the result

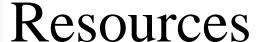

- A Project Manager to lead the effort and set the server retirement schedule
- Skilled NT/W2K network administrators/engineers to perform the technical conversion functions
- Business Unit/Department representative(s) to make decisions regarding the data and act as liaison

#### **Best Practices**

- List technical problems that have been solved
- List outstanding technical issues that need to be solved
  - Summarize their impact on the project
- List any dubious technological dependencies for project
  - Indicate source of doubt
  - Summarize action being taken or backup plan

#### Caution Areas

- Some applications--particularly shop-floor equipment--may not have an NT-ready version
  - They may need to remain on NetWare for the time being
- The restructure of data is a manual, time intensive process
- The entire effort is a project management endeavor--careful planning is key to succeed

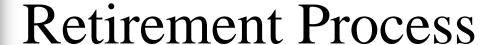

- The next group of slides are highlights from the *Planning* and *Execution Checklists*
  - These checklists may be available on the Proceedings CD
  - The plan is to have these documents available through a WWW address too

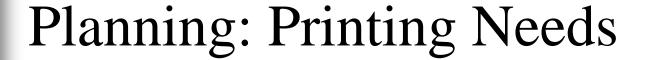

- Identify obsolete equipment
  - Older model printers
  - JetDirect cards not capable of supporting an IP address
  - Non-JetDirect network printers (using NetWare's Nprinter feature)
- Identify non-standard print requirements
  - Special "forms" requirement where
    NetWare facilitates control characters

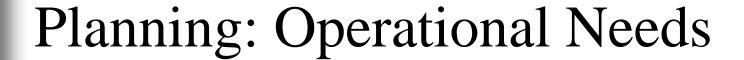

- Older PC technologies
  - DOS-based and Windows 3.x PCs
- Diskless workstations
- Various shop-floor equipment
  - CNC routers in a manufacturing environment
  - Imported equipment

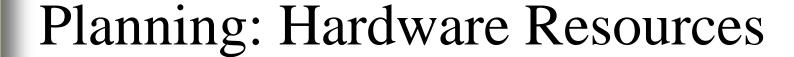

- Determine lifespan of current equipment to house NT/Win 2000
- Consolidation of data onto an existing NT/Win 2000 server should be considered

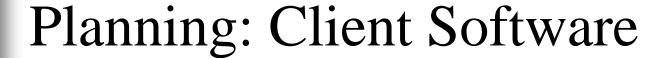

- Determine what network clients are loaded on the PCs connecting to the network
  - End result will be the removal of all NetWare client software following the retirement of the NetWare server
  - All network access will utilize
    Microsoft-created client software

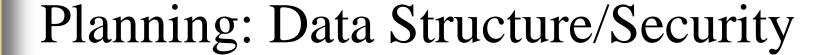

- Determine and document the data structure in the existing NetWare server
- Determine security settings on the NetWare server
  - Use the NetWare TBACKUP utility to determine trustee access
  - Use the NetWare GROUP SHOW command to inventory groups, members of groups, and access

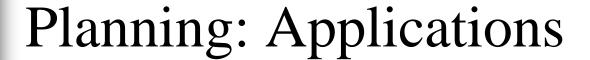

- Inventory the applications that reside on the NetWare server
- Contact the application vendors to determine if an NT-capable version exists
- Opportunity: Consider retiring the application all together

## Planning: Login Script

- Determine the functionality and need of the current login script
  - The need to replicate the same functionality in the NT environment may exist
  - Accomplishing the needs of the current login script using a more efficient method may be a consideration too

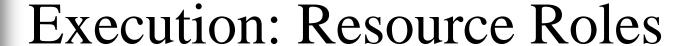

- "Retirement Coordinator" is the business unit/department resource (likely a non-IT-trained resource)
- "Corporate Contact" is the LAN Administrator handling the technical aspects (definitely an IT-educated resource)

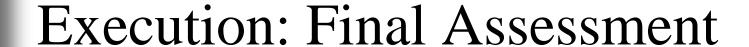

- Verify the Conversion Checklist- Planning is complete
- Consider timing to begin
  - Avoiding month-end, quarter-end, or any other planned initiative may be advisable
- Educate user community about the forthcoming conversion
  - Differences and change will exist; endusers must be willing to adapt

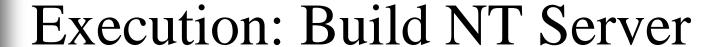

- Decision must be made: acquire server or consolidate onto existing server
- Build server based on revised, flattened data security structure for NT
- Create a login script and begin testing

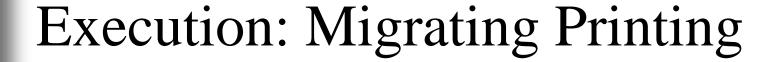

- Document list of printers that need to be created in NT
- Create printers in NT (recommend using a static IP address vs. DHCP)
- Test converted printers by setting up one or two users to use the NT printing
  - After X days with no issues, convert all users to NT printing
  - Disable NetWare print services

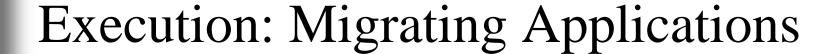

- Document a list of applications to be migrated off of the NetWare server
  - If NT version of application exists, begin testing the new version
  - If NT version does not exist, decision as to trying the legacy version will need to be made
- If tests are favorable, migrate applications--one at a time

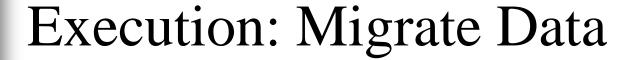

- Document a list of data that needs to be migrated from NetWare to NT
  - Create daily/weekly conversion schedule
  - Share this with end-user community
- Migrate data in a staged fashion
  - Move users one department at a time
  - Data migration will need to take place outside of standard work hours
  - Disable access on NetWare thereafter

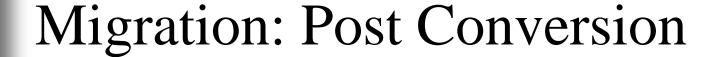

- Strip licenses from NetWare immediately following the retirement of unit(s)/departments(s)
- May wish to keep server available for a period of time--perhaps a month--to ensure all needed data has been migrated
- Delete the server from the NDS
- Re-deploy or retire server hardware

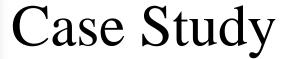

- Involved the retirement Novell NetWare 4.11--replaced with Microsoft Windows NT 4.0
- ~40 NetWare 4.11 servers retired using this process
- Retired servers were replaced with eight Microsoft Windows NT 4.0 servers
  - Seven file servers and one print server

#### History

- NetWare had been the standard Network Operating System (NOS) for file and print services
- Business Units were needing a more stable, robust NOS for applications
- Due to the migration of applications from NetWare to NT, total NetWare servers dropped from 58 to around 40 during the '98-'99 time period

#### **Business Need**

- During second half of 1999, three business units went a step further and migrated file and print services from NetWare to NT
- The three retired NetWare servers were a result of the natural evolution toward the goal of a simpler sign-on solution
- The "NetWare Retirement Project" was simply formalizing the effort

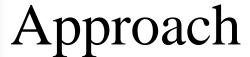

- Project officially began in March, 2000
- Management's goal to complete project was 12/31/00
- Effort was in two phases
  - Phase I: NetWare as an application, file, and standard print server
  - Phase II: NetWare as a print server for special print needs

#### Approach (Cont'd)

- Began the effort with retiring the NetWare server in the Corporate IS department
  - Planning started in April
  - Execution began late May and completed in early June
- Felt it critical to "walk the talk" with respect to what was being asked of the units/departments

#### Approach (Cont'd)

- Used the Planning and Execution
  Checklists as templates for the work
- Converted anywhere from a dozen to 20 employees each day
  - Physically touched each employees machine just before they left for the day
  - Migrated data later that evening
  - Followed up with converted employee first thing the next morning

#### Approach (Cont'd)

#### Result:

- Approximately 120 employees impacted
- ~Nine gigs of data converted
- ~Thee applications migrated to NT or retired
- With the exception of a few files which were migrated afterward, the conversion was seamless to the end user

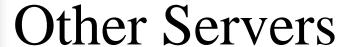

- Scheduled anywhere from three to five servers for retirement the remainder of 2000
- At 12/31/00, 86% of the servers slated for retirement were retired
- By the end of March, 2001, Phase I retirement was achieved
- Retirement of Phase II: Special Print Needs, is underway with a goal to complete of 12/31/01

#### Cost Savings

- Annual recurring savings can be quantified using objective measures:
  - Reduced LAN Administrators--may no longer need the same size staff with only one NOS
  - Reduced password re-set calls to help desk--the number of calls should decrease as a login in removed from the daily log on process

### Kimball Project Team

- Executive Sponsor:
  - Lonnie Nicholson
- Management Representatives:
  - Roger Williams
  - Ken Stenftenagel
- NT/NetWare Administrators:
  - Kevin Chattin, Darrell Forbes, Ken Gates, Jeff
    Matheis, Mike Kemker, Matt Weisensteiner
- Login Script Developer:
  - Michele Wallace
- Assistant Project Manager:
  - Michelle Steiner Fromme